Iphone 5s Manual Network [Selection](http://documents.inmanuals.com/to.php?q=Iphone 5s Manual Network Selection) >[>>>CLICK](http://documents.inmanuals.com/to.php?q=Iphone 5s Manual Network Selection) HERE<<<

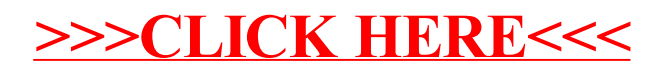